# Задание №6 Сложные условия

## №1 (Демоверсия ФИПИ – 2020)

Ниже приведена программа, записанная на языке программирования Pascal:

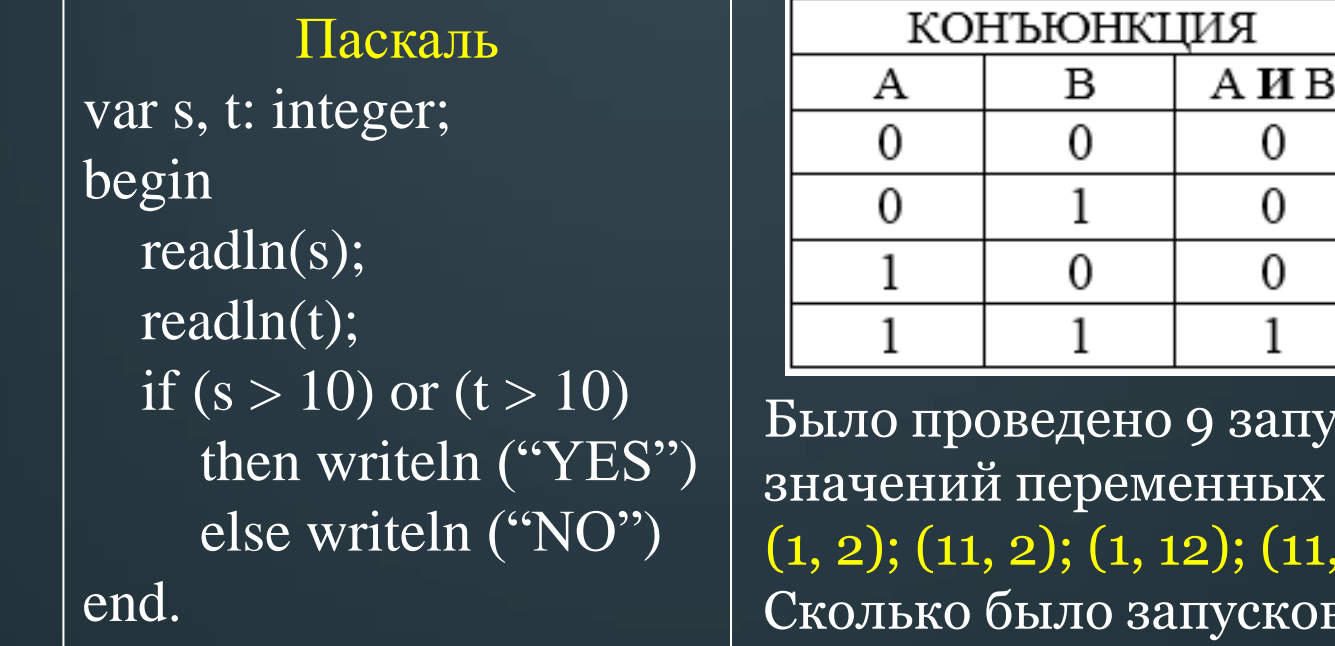

ДИЗЪЮНКЦИЯ AИB A B А ИЛИ В  $\Omega$  $\Omega$  $\theta$ 0 0

 $OR - MJM$  $AND - M$ 

Было проведено 9 запусков программы, при которых в качестве значений переменных вводились следующие пары чисел  $(s, t)$ :  $(1, 2); (11, 2); (1, 12); (11, 12); (-11, -12); (-11, 12); (-12, 11); (10, 10); (10, 5).$ Сколько было запусков, при которых программа напечатала «YES»?

#### Решение:

1. Подставим каждую пару чисел в программу и проверим условие:

 $\overline{(1,2)-(1>10)$  ИЛИ $\overline{(2>10)}=0$  $(11, 2) - (11 > 10)$  ИЛИ  $(2 > 10) = 1$  $(1, 12) - (1 > 10)$  ИЛИ  $(12 > 10) = 1$  $(11, 12) - (11 > 10)$  ИЛИ  $(12 > 10) = 1$ 

 $\overline{(-11, 12)} - (-11 > 10)$  или  $(12 > 10) = 1$  $\boxed{(-12, 11) - (-12 > 10)$  или  $(11 > 10) = 1$  $(10, 10) - (10 > 10)$  ИЛИ  $(10 > 10) = 0$  $(10, 5) - (10 > 10)$  ИЛИ  $(5 > 10) = 0$ 

 $(-11, -12) - (-11 > 10)$  или  $\overline{(-12 > 10)} = 0$  2. Считаем количество истинных условий, получаем 5.

# **OTBeT: 5**

## **№2 (СтатГрад – октябрь 2019)**

Ниже приведена программа, записанная на языке программирования Pascal и

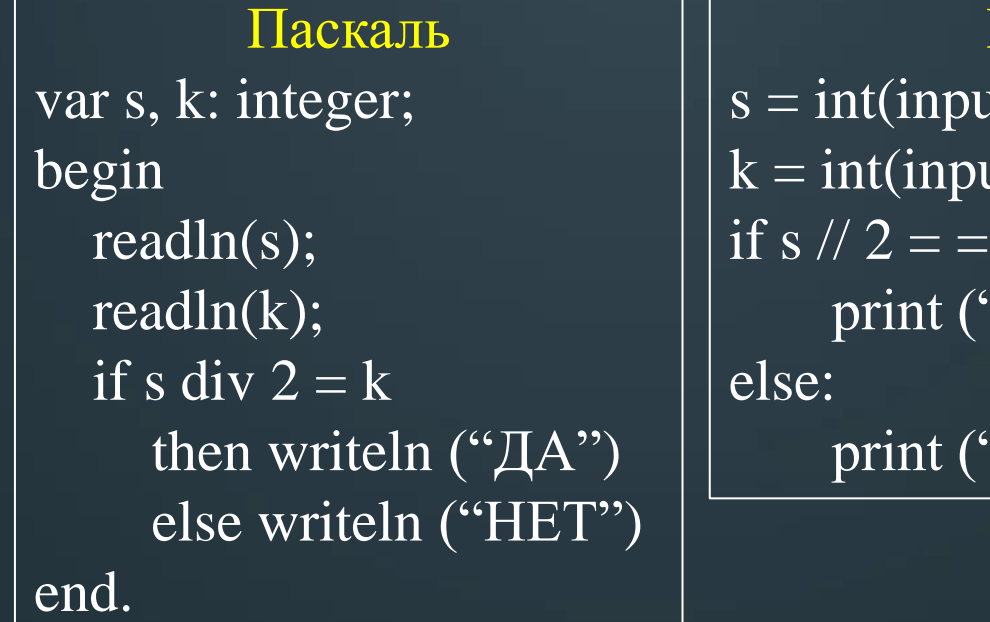

**Ответ: 5**

Python  $\text{lt}()$  $\mathfrak{u}\mathfrak{t}()$  $k$ :  $\lq \mathcal{A}$ ") 'HET")

Python: Было проведено 9 запусков программы, при которых в качестве значений переменных *s* и *k* вводились следующие пары чисел:  $(1, 1); (8, 4); (14, 10); (20, 1); (7, 3);$  $(10, 5)$ ;  $(10, 2)$ ;  $(4, 1)$ ;  $(1, 0)$ . Сколько было запусков, при которых программа напечатала «НЕТ»?

#### **Решение:**

1. Подставим каждую пару чисел в программу и проверим условие:

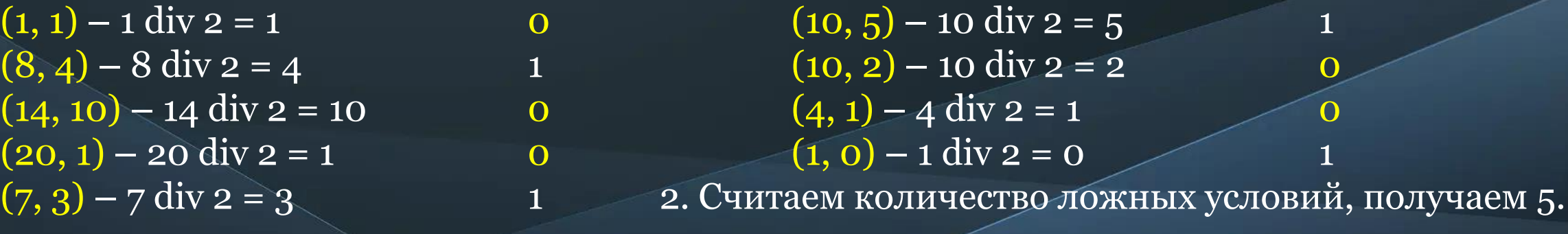

## **№3 (СтатГрад – октябрь 2019)**

Ниже приведена программа, записанная на языке программирования Pascal и

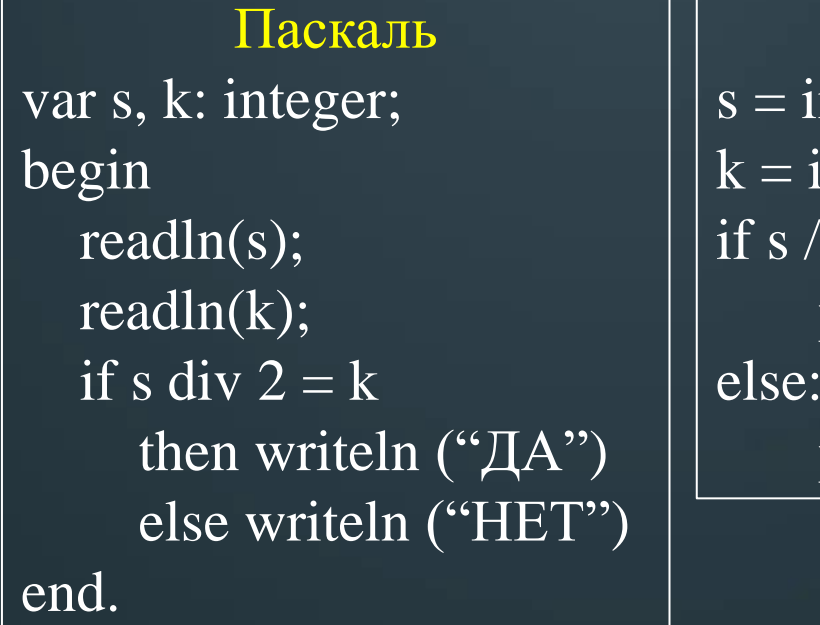

Python  $nt(input))$  $int(input))$  $i/2 = k$ : print ("ДА") else: print ("НЕТ")

Python: Было проведено 9 запусков программы, при которых в качестве значений переменных *s* и *k* вводились следующие пары чисел:  $\overline{(1, 1); (8, 4); (14, 10); (20, 1); (7, 3)}$  $(10, 5)$ ;  $(10, 2)$ ;  $(4, 1)$ ;  $(1, 0)$ . Сколько было запусков, при которых программа напечатала «ДА»?

#### **Решение:**

1. Подставим каждую пару чисел в программу и проверим условие:

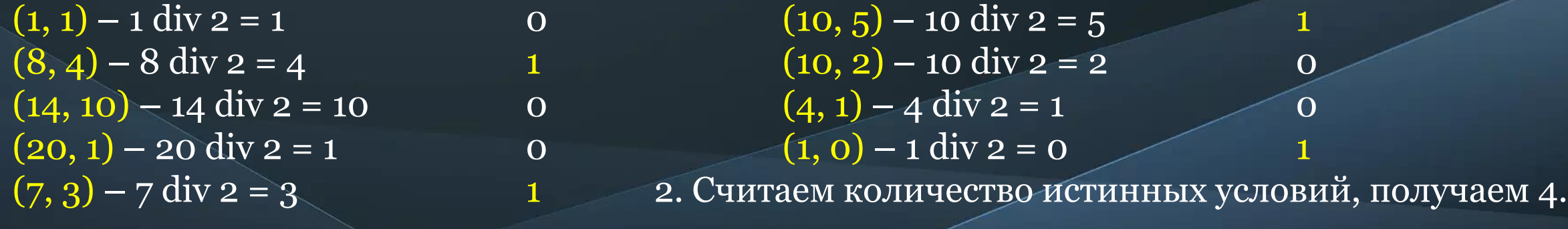

### **Ответ: 4**

## $N<sup>0</sup>4$  (СтатГрад – ноябрь 2019)

Ниже приведена программа, записанная на языке программирования Pascal:

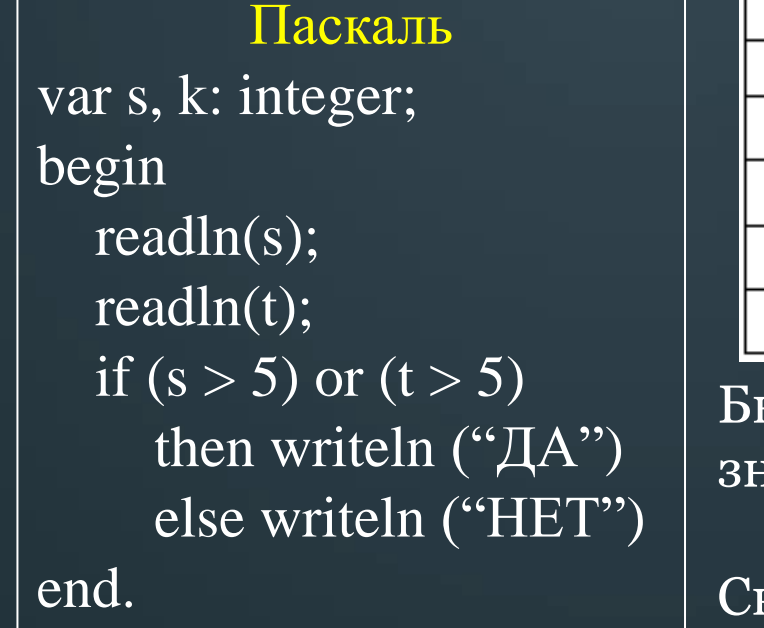

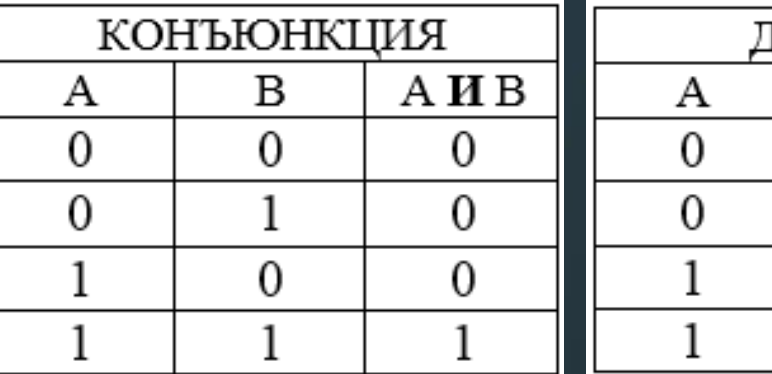

**ІИЗЪЮНКЦИЯ** А ИЛИ В  $\Omega$ 

 $OR - MJM$  $AND - M$ 

Было проведено 9 запусков программы, при которых в качестве значений переменных  $s$  и  $k$  вводились следующие пары чисел:  $(2, 2); (5, 9); (7, -12); (5, 5); (2, 12); (-10, -13); (-11, 11); (1, 4); (2, 6).$ Сколько было запусков, при которых программа напечатала «ДА»?

B

0

0

#### Решение:

1. Подставим каждую пару чисел в программу и проверим условие:

 $(2, 2) - (2 > 5)$  или  $(2 > 5) = 0$  $(5, 9) - (5 > 5)$  или  $(9 > 5) = 1$  $(7, -12) - (7 > 5)$  или  $(-12 > 5) = 1$  $(5,5) - (5 > 5)$  или  $(5 > 5) = 0$  $(2, 12) - (2 > 5)$  или  $(12 > 5) = 1$ 

 $(-10, -13) - (-10 > 5)$  или  $(-13 > 5) = 0$  $\overline{(-11, 11)} - (-11 > 5)$  или  $(11 > 5) = 1$  $(1, 4) - (1 > 5)$  или  $(4 > 5) = 0$  $(2, 6) - (2 > 5)$  или  $(6 > 5) = 1$ 

2. Считаем количество истинных условий, получаем 5.

## **OTBeT: 5**

## $N<sup>o</sup>$ 5 (СтатГрад – ноябрь 2019)

Ниже приведена программа, записанная на языке программирования Pascal:

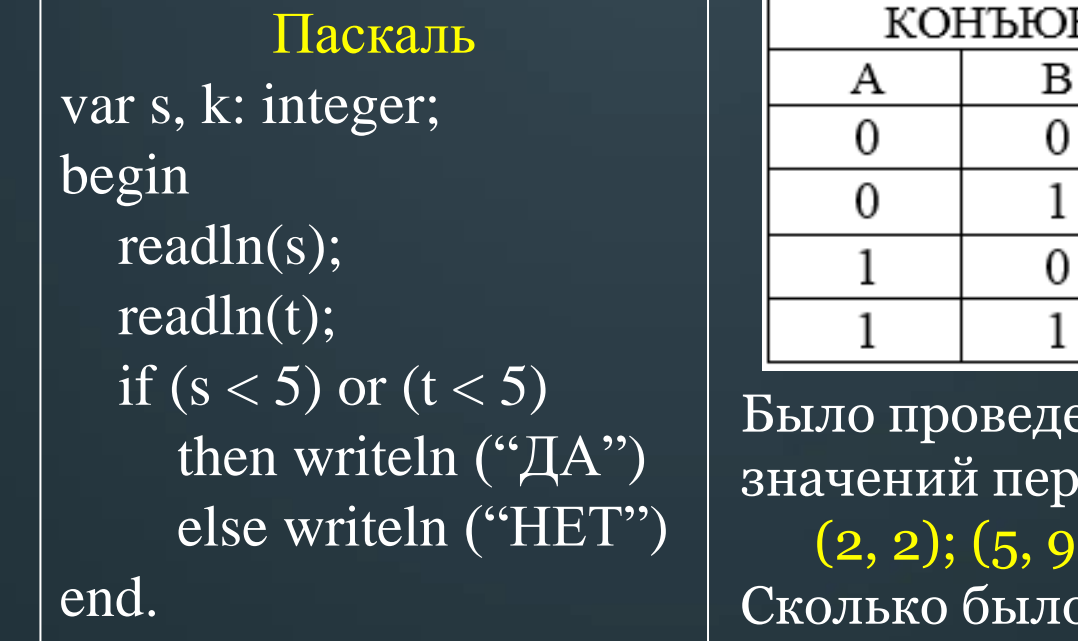

![](_page_5_Picture_95.jpeg)

 $OR - MJM$  $AND - M$ 

или в

 $\overline{0}$ 

Было проведено 9 запусков программы, при которых в качестве значений переменных  $s$  и  $k$  вводились следующие пары чисел:  $(2, 2); (5, 9); (7, -12); (5, 5); (2, 12); (-10, -13); (-11, 11); (1, 4); (2, 6).$ Сколько было запусков, при которых программа напечатала «ДА»?

#### Решение:

1. Подставим каждую пару чисел в программу и проверим условие:

 $(2, 2) - (2 \le 5)$  или  $(2 \le 5) = 1$  $(5, 9) - (5 \le 5)$  или  $(9 \le 5) = 0$  $(7, -12) - (7 < 5)$  или  $(-12 < 5) = 1$  $(5,5) - (5 \le 5)$  или  $(5 \le 5) = 0$  $(2, 12) - (2 \le 5)$  или  $(12 \le 5) = 1$ 

 $(-10, -13) - (-10 < 5)$  или  $(-13 < 5) = 1$  $\overline{(-11, 11)} - (-11 \le 5)$  или  $(11 \le 5) = 1$  $(1, 4) - (1 \le 5)$  или  $(4 \le 5) = 1$  $\boxed{(2, 6) - (2 \leq 5) \text{ min} (6 \leq 5)} = 1$ 

2. Считаем количество истинных условий, получаем 7.

#### **OTBeT: 7**

#### $N<sub>26</sub>$

Ниже приведена программа, записанная на языке программирования Pascal:

Паскаль var s, k: integer; begin  $readln(s);$  $readln(t);$ if  $(s < 5)$  and  $(t < 5)$ then writeln  $\overline{({}^\alpha A^{\prime\prime})}$ else writeln ("HET") end.

![](_page_6_Picture_111.jpeg)

ДИЗЪЮНКЦИЯ B А ИЛИ В 0  $\theta$ 0

 $OR - MJIM$  $AND - M$ 

Было проведено 9 запусков программы, при которых в качестве значений переменных  $s$  и  $k$  вводились следующие пары чисел:  $(2, 2); (5, 9); (7, -12); (5, 5); (2, 12); (-10, -13); (-11, 11); (1, 4); (2, 6).$ Сколько было запусков, при которых программа напечатала «ДА»?

#### Решение:

1. Подставим каждую пару чисел в программу и проверим условие:

 $(2, 2) - (2 \le 5)$  или  $(2 \le 5) = 1$  $\sqrt{(5, 9)-(5 \leq 5)}$  или  $(9 \leq 5)=0$  $(7, -12) - (7 < 5)$  или  $(-12 < 5) = 0$  $(5,5) - (5 \le 5)$  или  $(5 \le 5) = 0$  $(2, 12) - (2 < 5)$  или  $(12 < 5) = 0$ 

## **OTBeT: 3**

 $(-10, -13) - (-10 < 5)$  или  $(-13 < 5) = 1$  $\overline{(-11, 11)} - (-11 \le 5)$  или  $(11 \le 5) = 0$  $(1, 4) - (1 \le 5)$  или  $(4 \le 5) = 1$  $\sqrt{(2, 6)-(2\lt 5)}$  или  $(6\lt 5)=0$ 

2. Считаем количество истинных условий, получаем 3.